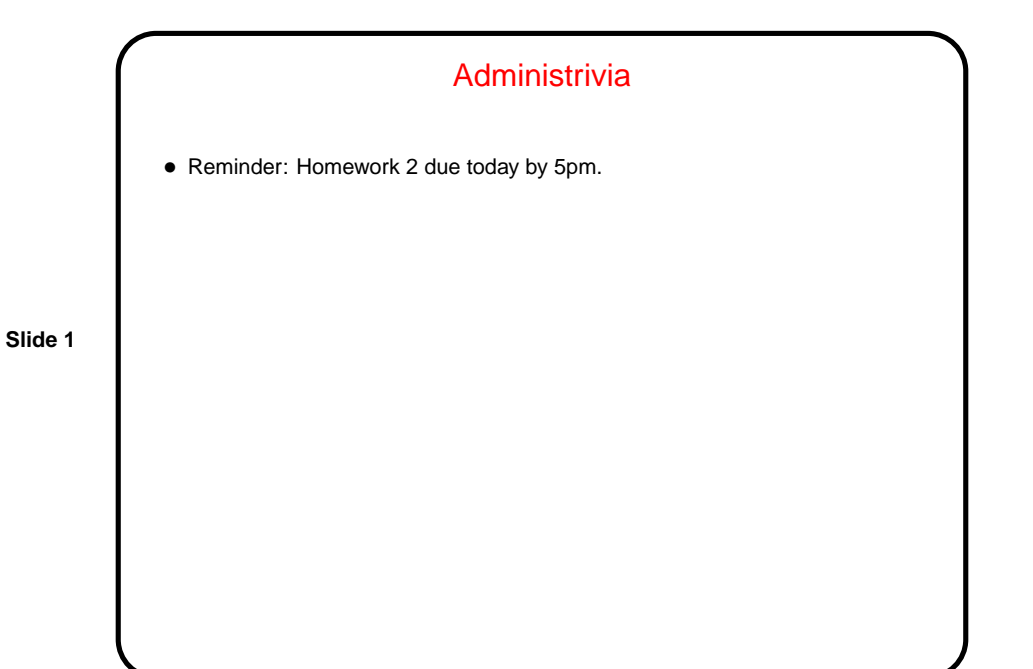

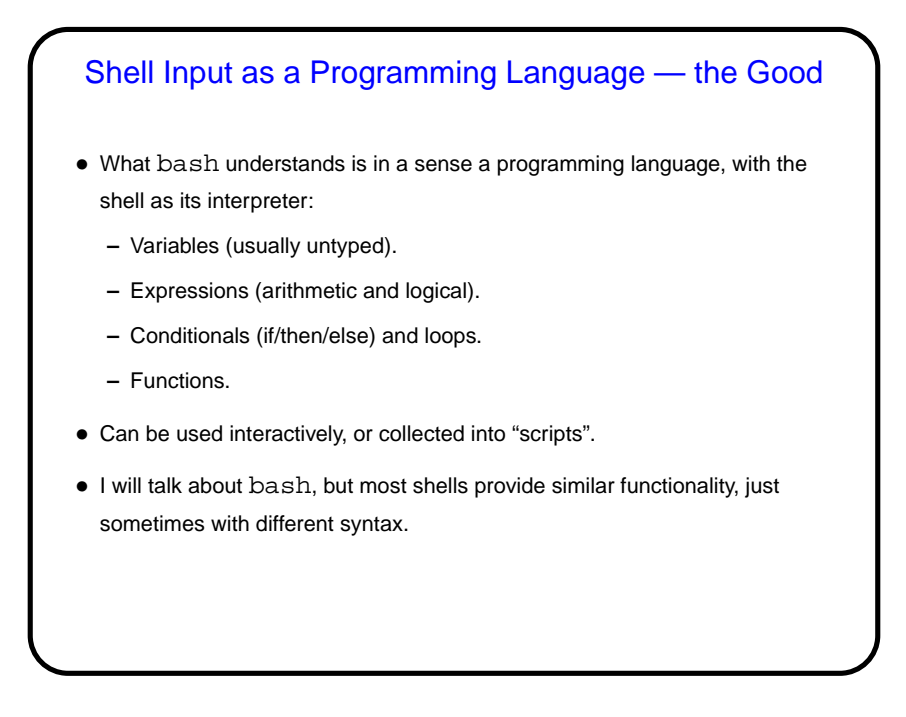

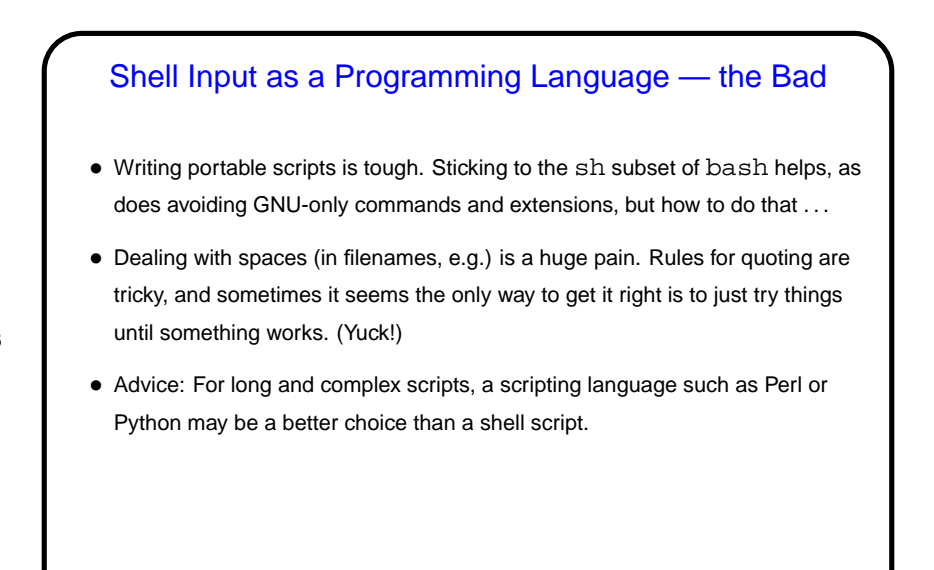

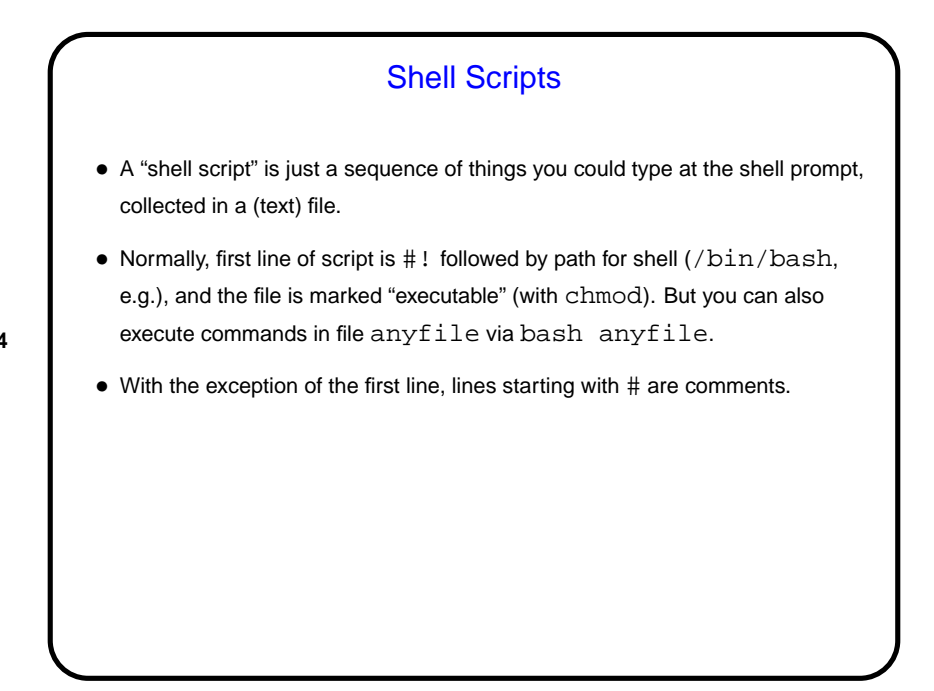

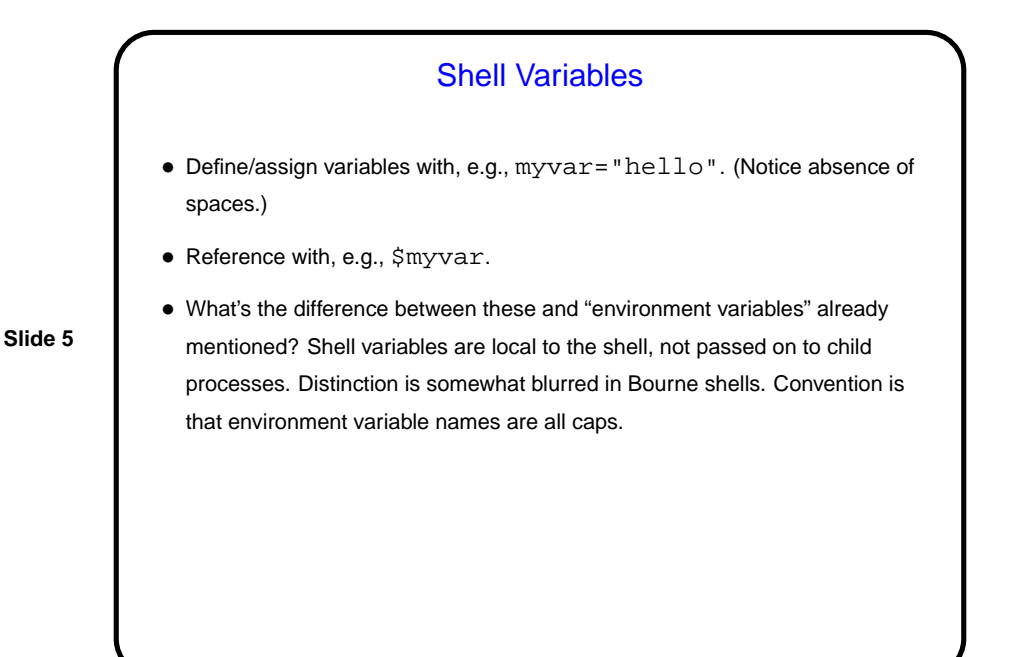

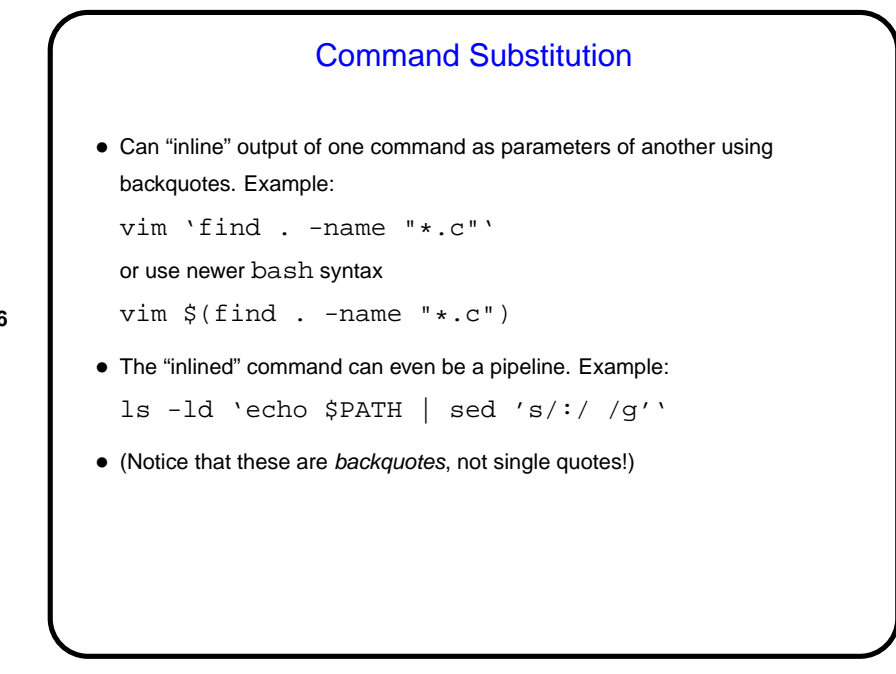

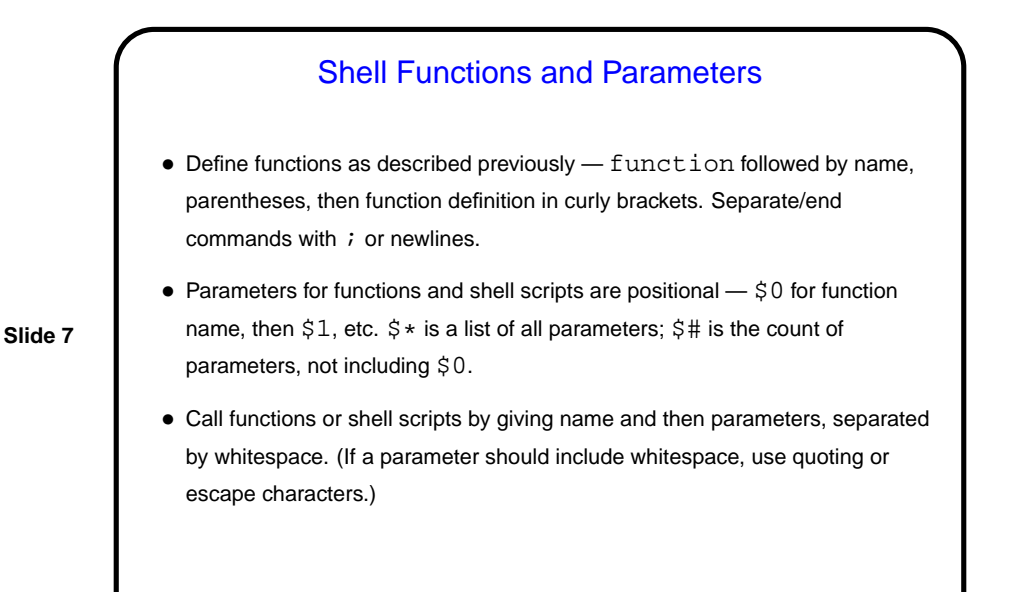

**Slide 8** Conditionals and Loops • Basic syntax for if/then/else: if command then list-of-commands else list-of-commands fi Which branch is taken depends on return code from command after  $if -0$ considered "true", other values "false". • Basic syntax for while loops: while command do list-of-commands done Continues until return code from command after while is non-zero.

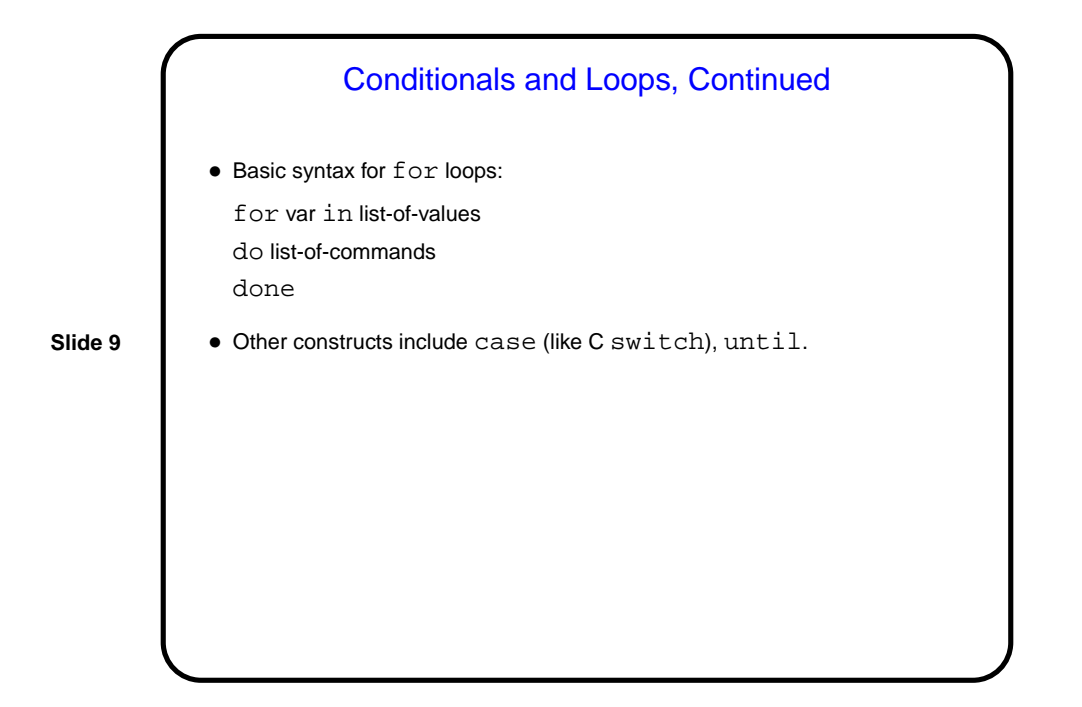

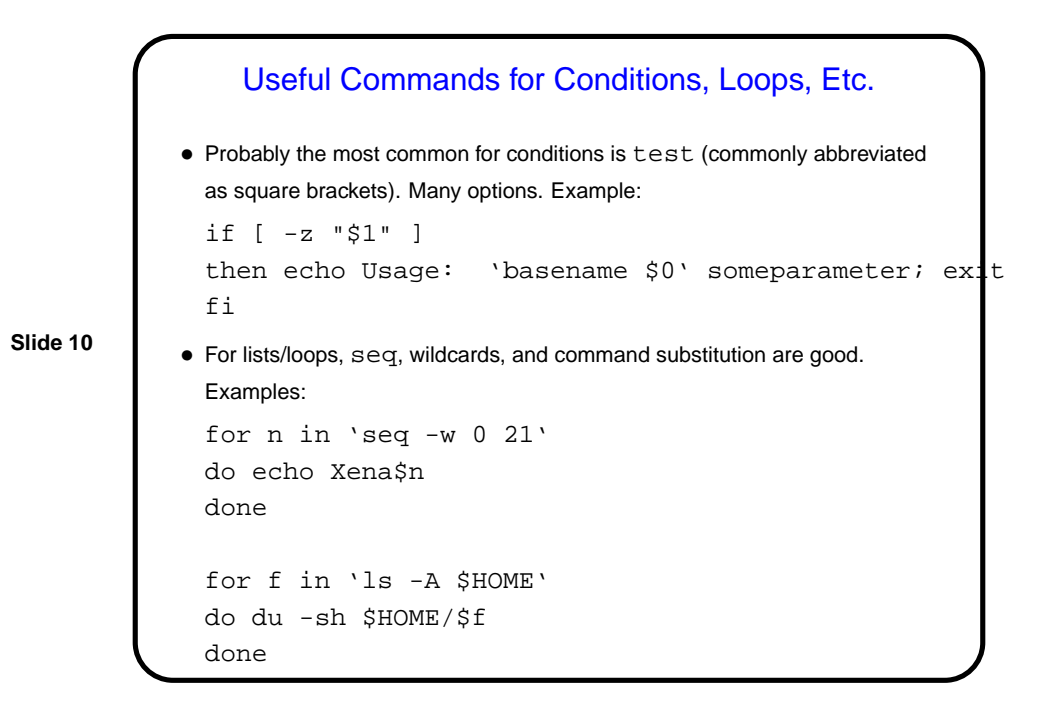

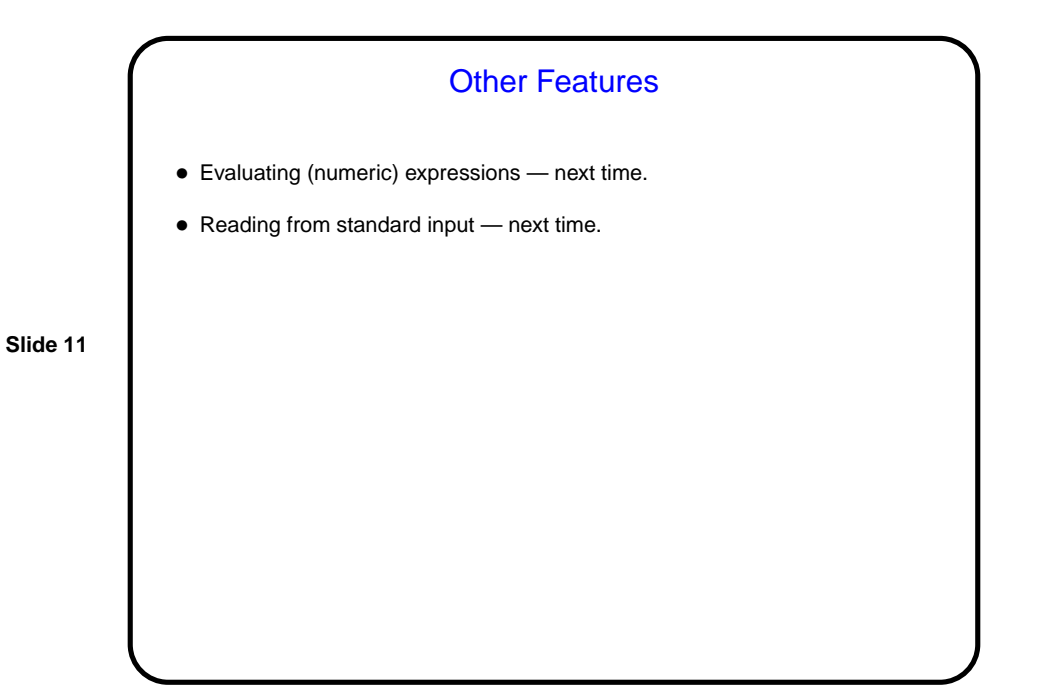

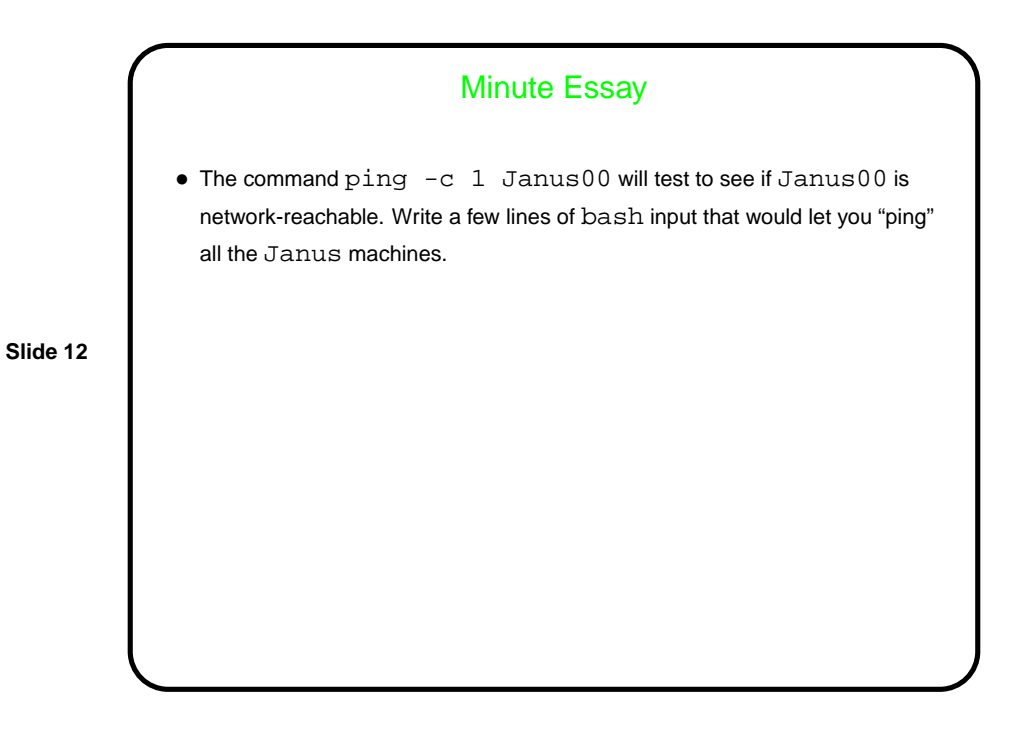

```
Minute Essay Answer
• One possible answer:
 for n in 'seq -w 0 21'
 do
      ping -c 1 Janus$n
 done
• Another answer (contributed by a student one year):
 for n in 'ruptime | grep Janus | awk '{print $1}''
 do
      ping -c 1 Janus$n
 done
```